# **NMO for 2-layer configuration**

(Ta3520)

# **Configuration**

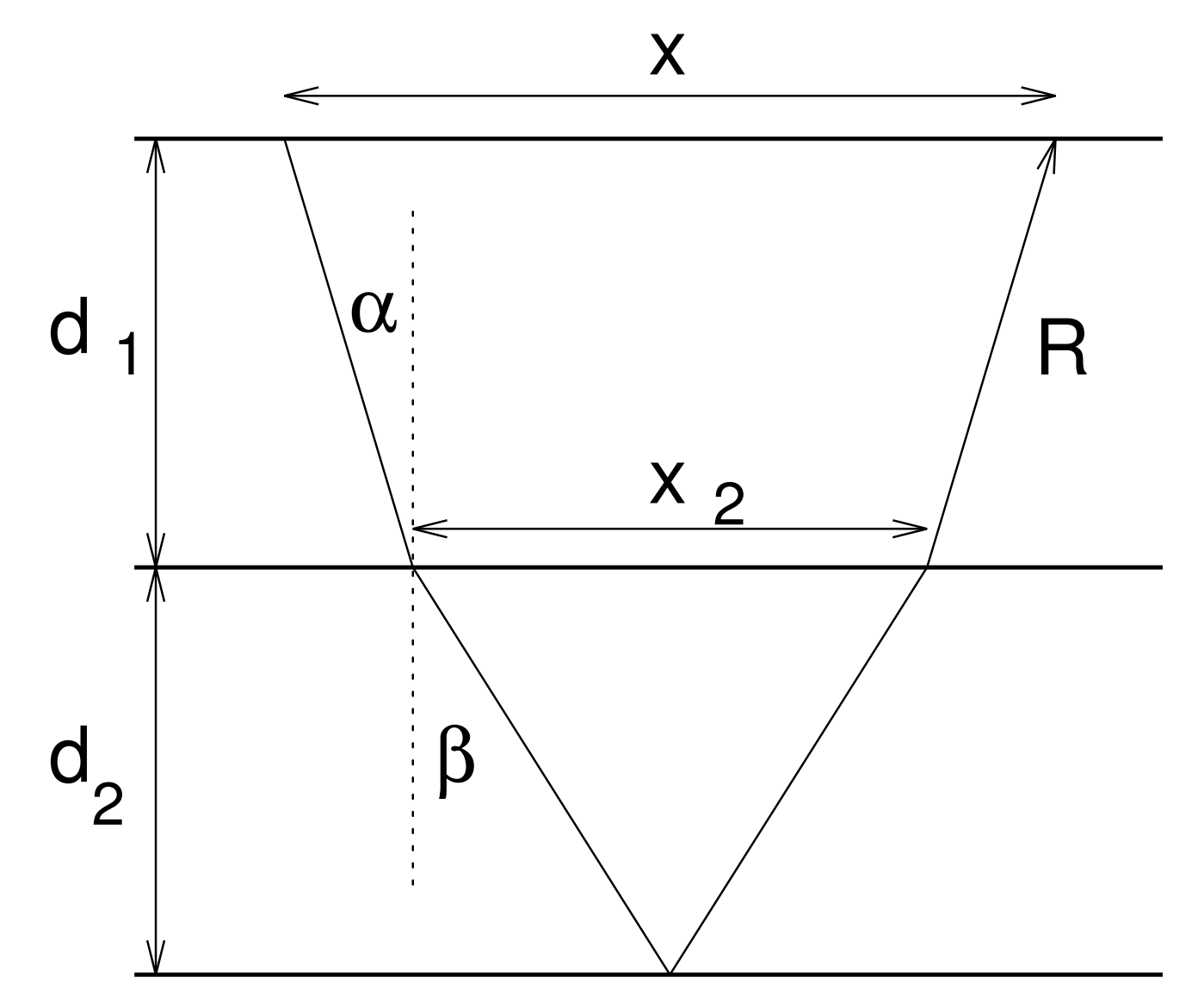

### **Normal Move-out (NMO) for more than 1 interface**

Traveltime for two layers given by:

$$
T = \frac{\left((x - x_2)^2 + 4d_1^2\right)^{1/2}}{c_1} + \frac{\left(x_2^2 + 4d_2^2\right)^{1/2}}{c_2}
$$
  
=  $\frac{2d_1}{c_1} \left(1 + \frac{(x - x_2)^2}{4d_1^2}\right)^{1/2} + \frac{2d_2}{c_2} \left(1 + \frac{x_2^2}{4d_2^2}\right)^{1/2}$   
=  $T_1 \left(1 + \frac{x_1^2}{T_1^2 c_1^2}\right)^{1/2} + T_2 \left(1 + \frac{x_2^2}{T_2^2 c_2^2}\right)^{1/2}$ 

 $T_i =$  zero-offset traveltime trough layer  $i$ 

Expand square root:

$$
T \simeq T_1 + \frac{x_1^2}{2T_1c_1^2} + T_2 + \frac{x_2^2}{2T_2c_2^2}.
$$

This can be rewritten as follows:

$$
T^{2} = (T_{1} + T_{2})^{2} + (T_{1} + T_{2}) \left( \frac{x_{1}^{2}}{T_{1}c_{1}^{2}} + \frac{x_{2}^{2}}{T_{2}c_{2}^{2}} \right) + O(x^{4})
$$

$$
\begin{array}{rcl} \text{Approximate: } \sin\alpha & \approx & \tan\alpha = \frac{x_1}{2d_1} \\ & \sin\beta & \approx & \tan\beta = \frac{x_2}{2d_2} \\ \end{array}
$$

Snell's Law reads:

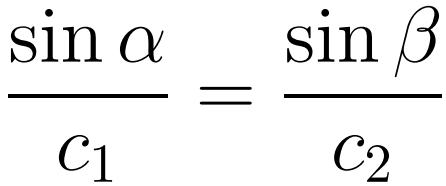

Substituting the approximation from above:

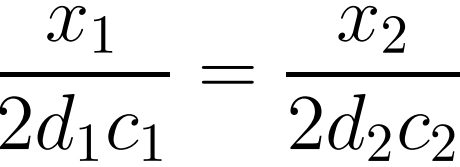

or

$$
\frac{x_1}{T_1c_1^2} = \frac{x_2}{T_2c_2^2}
$$

### Using  $x = x_1 + x_2$  and  $x_2 = (T_2c_2^2)/(T_1c_1^2)x_1$ :  $x_1 = x$  $T_1c_1^2$  $T_1c_1^2 + T_2^2c_2^2$

Idem for  $x_2$ :

$$
x_2 = x \frac{T_2 c_2^2}{T_1 c_1^2 + T_2^2 c_2^2}
$$

Using approximations and Snell's law:

$$
T^2 \approx (T_1 + T_2)^2 + (T_1 + T_2)x^2 \left(\frac{T_1c_1^2 + T_2c_2^2}{(T_1c_1^2 + T_2c_2^2)^2}\right)
$$
  
 
$$
\approx (T_1 + T_2)^2 + \frac{(T_1 + T_2)}{T_1c_1^2 + T_2c_2^2}x^2
$$

This is of the form:

$$
T^2 = T_{tot}(0)^2 + \frac{x^2}{c_{rms}^2}
$$

This is the equation of <sup>a</sup> **hyperbola** !

#### Compare :

$$
T^{2} = T_{tot}(0)^{2} + \frac{x^{2}}{c_{rms}^{2}}
$$

$$
T^{2} \approx (T_{1} + T_{2})^{2} + \frac{(T_{1} + T_{2})}{T_{1}c_{1}^{2} + T_{2}c_{2}^{2}}x^{2}
$$

 $c_{RMS}$  is given by:

$$
c_{rms}^2 = \frac{1}{T_{tot}(0)} \sum_{i=1}^{N} c_i^2 T_i(0)
$$

# **Approximation**

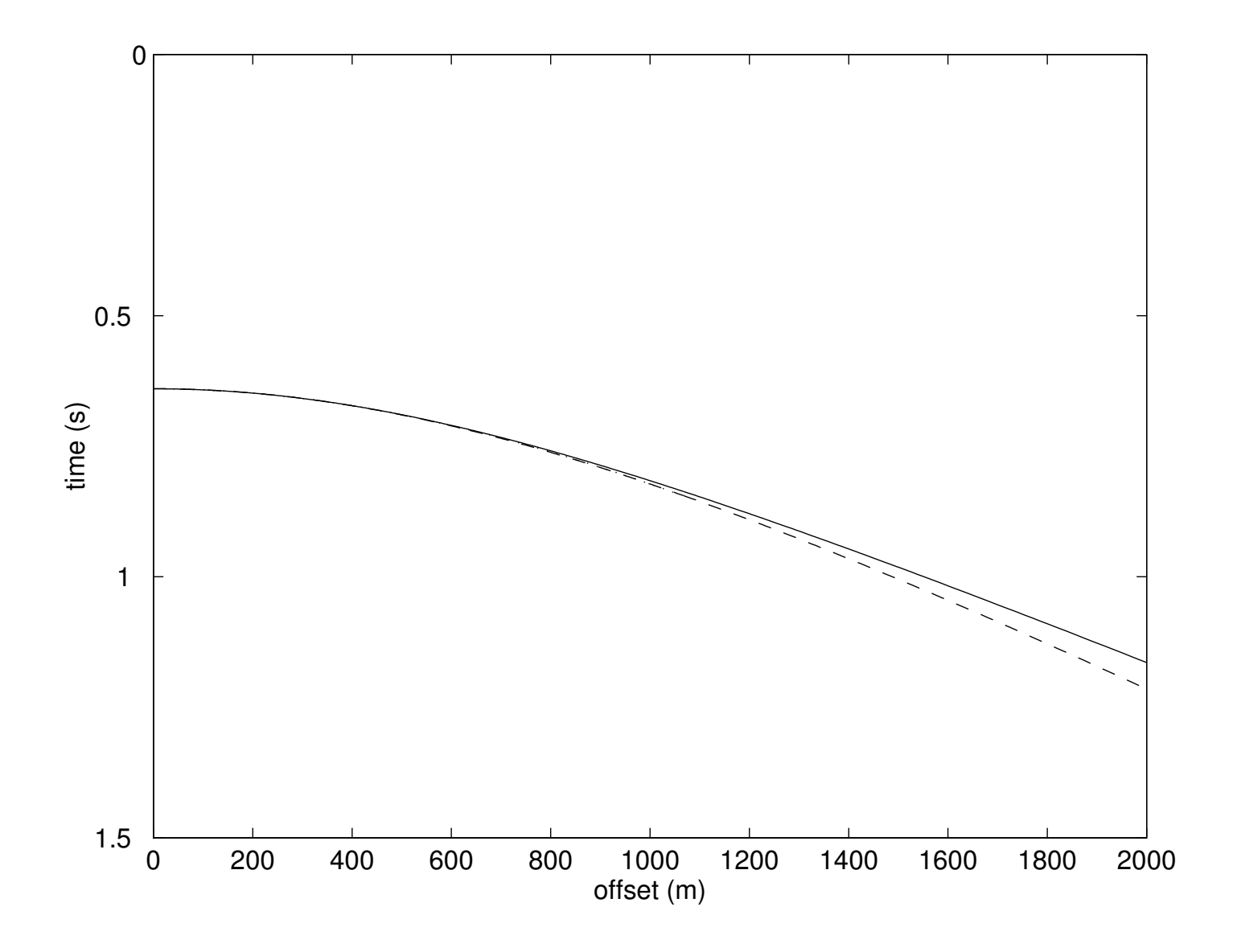